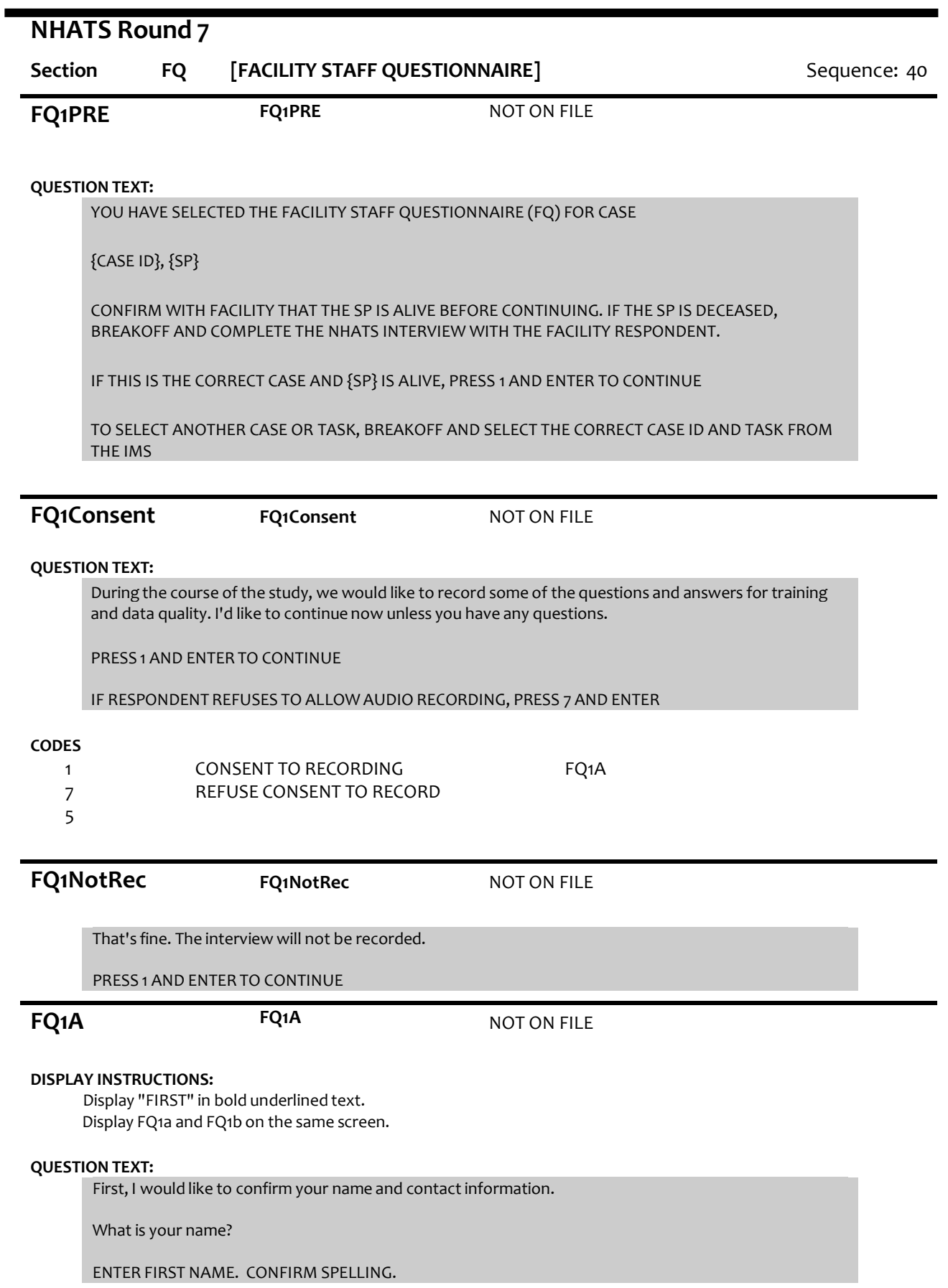

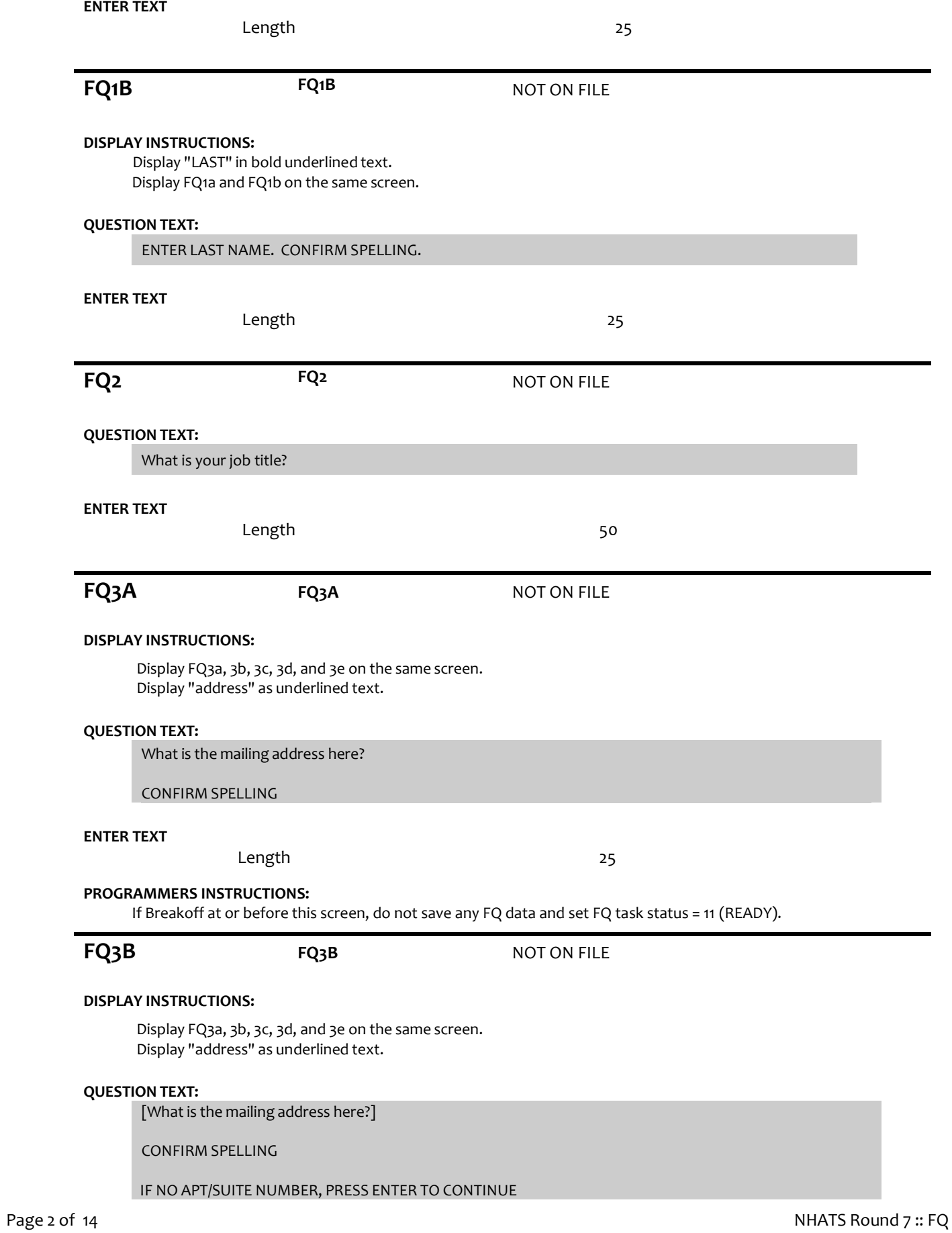

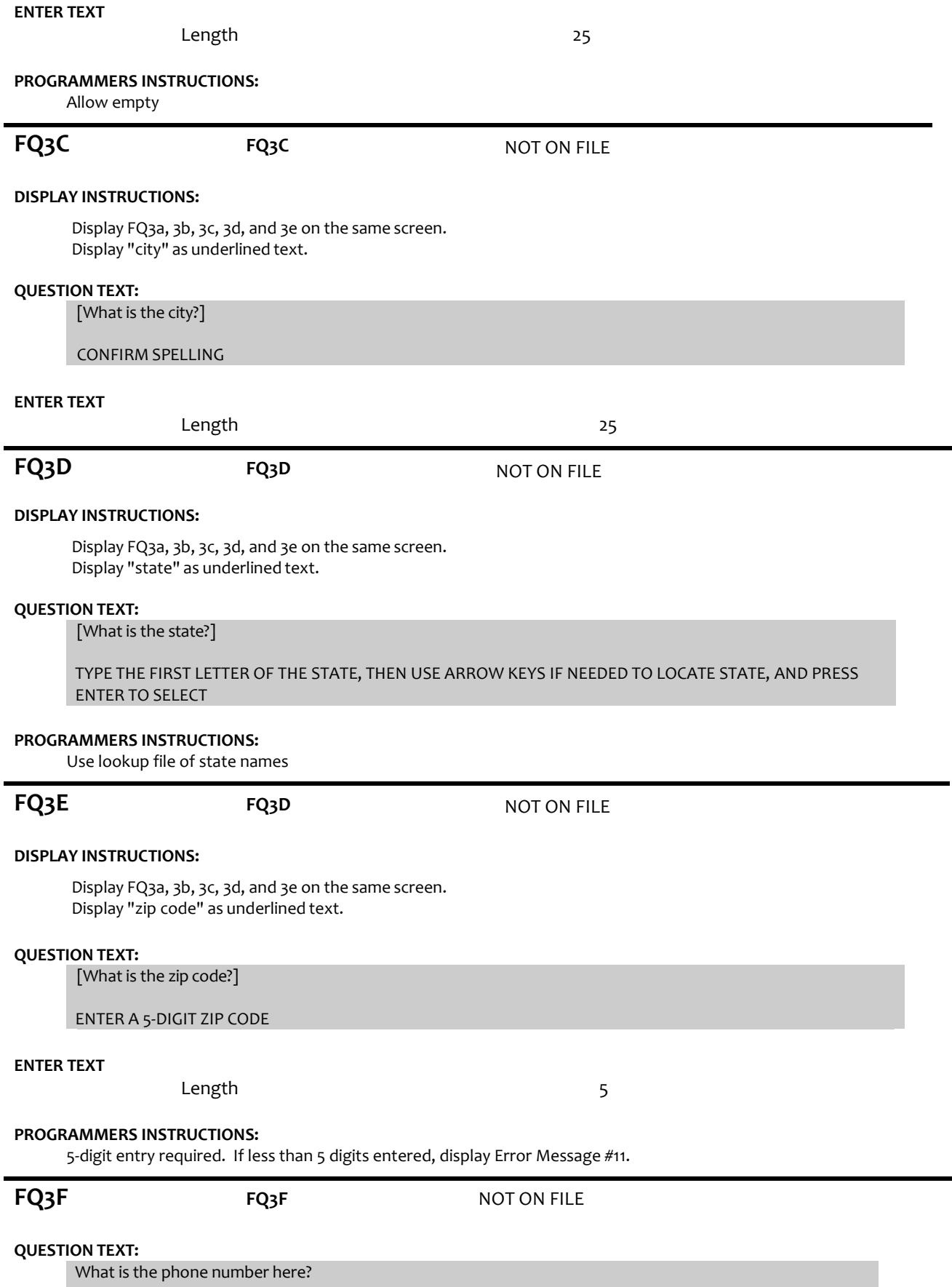

# **ENTER TEXT**

Length REFUSED 10

## **PROGRAMMERS INSTRUCTIONS:**

Hard edit: if the answer from FQ3f contains less than 10 digits, display error message #12.

Use number input mask (xxx-xxx-xxxx) in the response field.

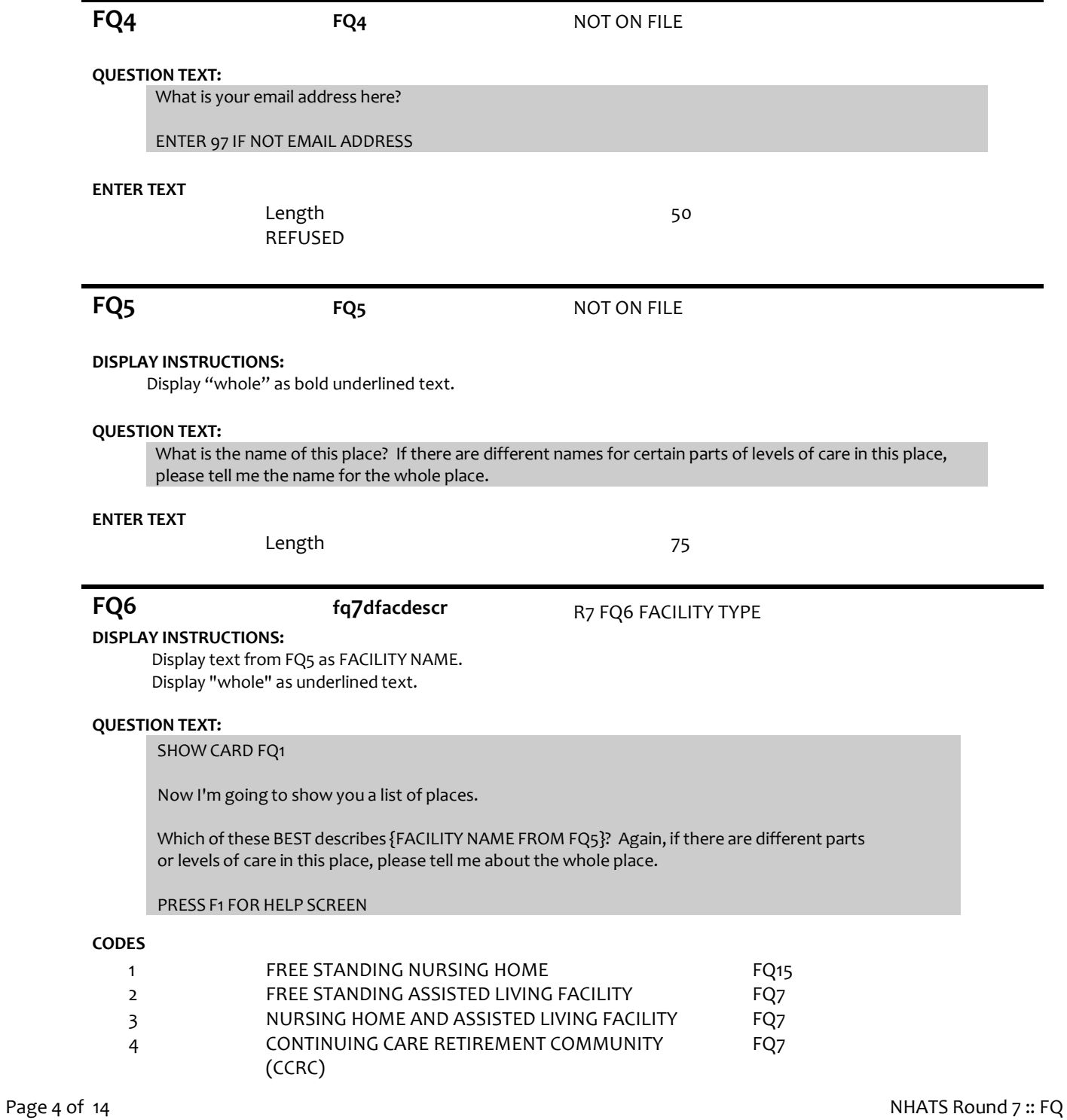

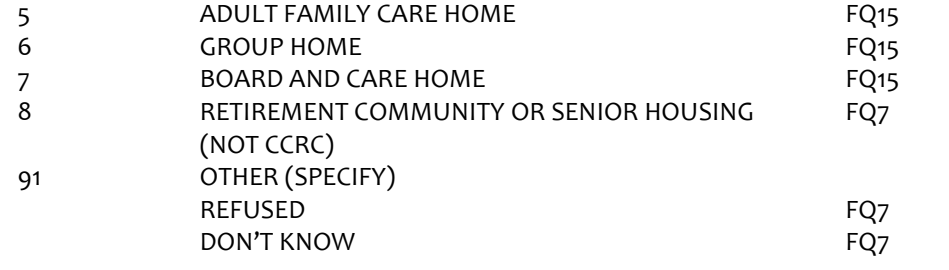

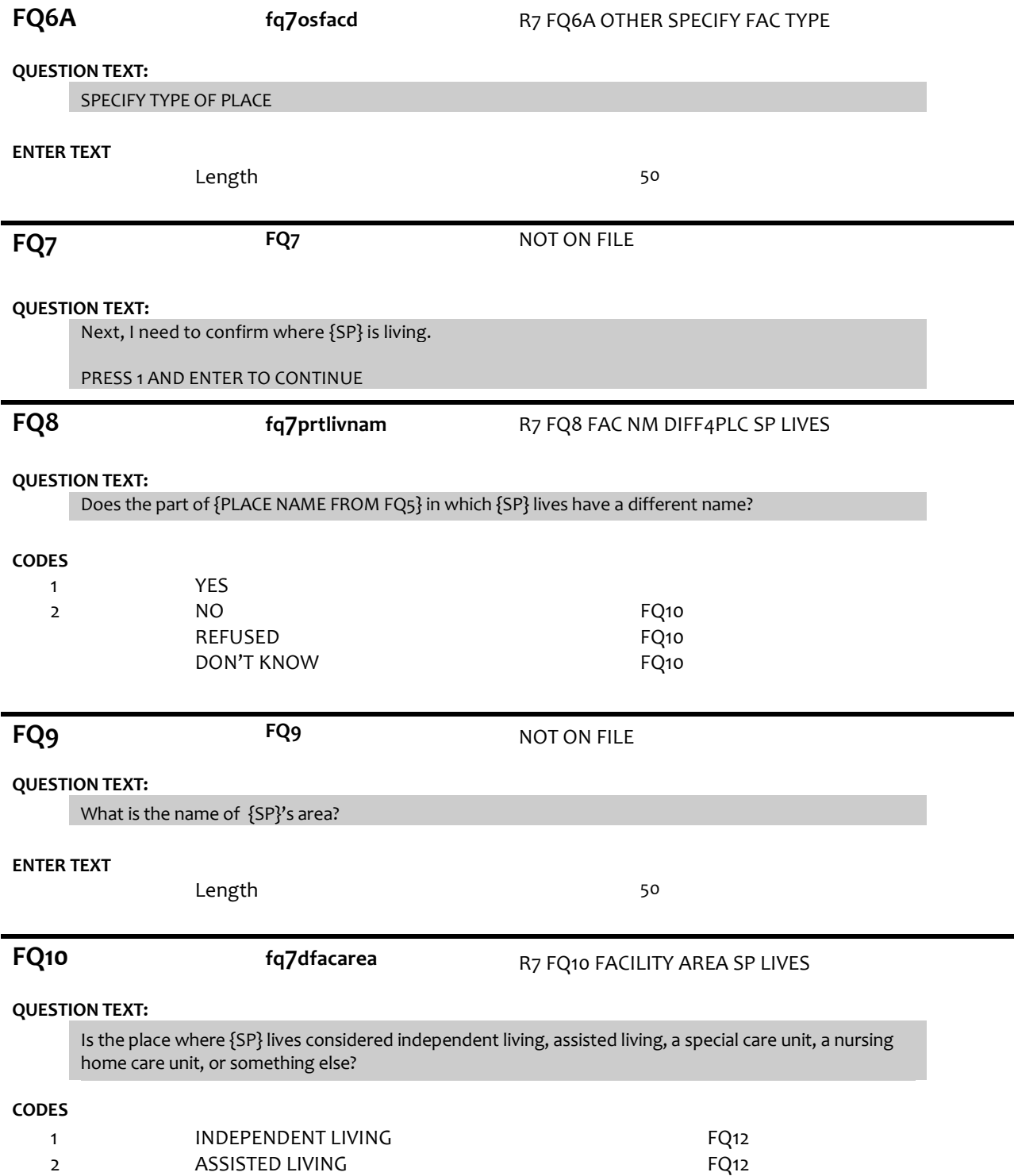

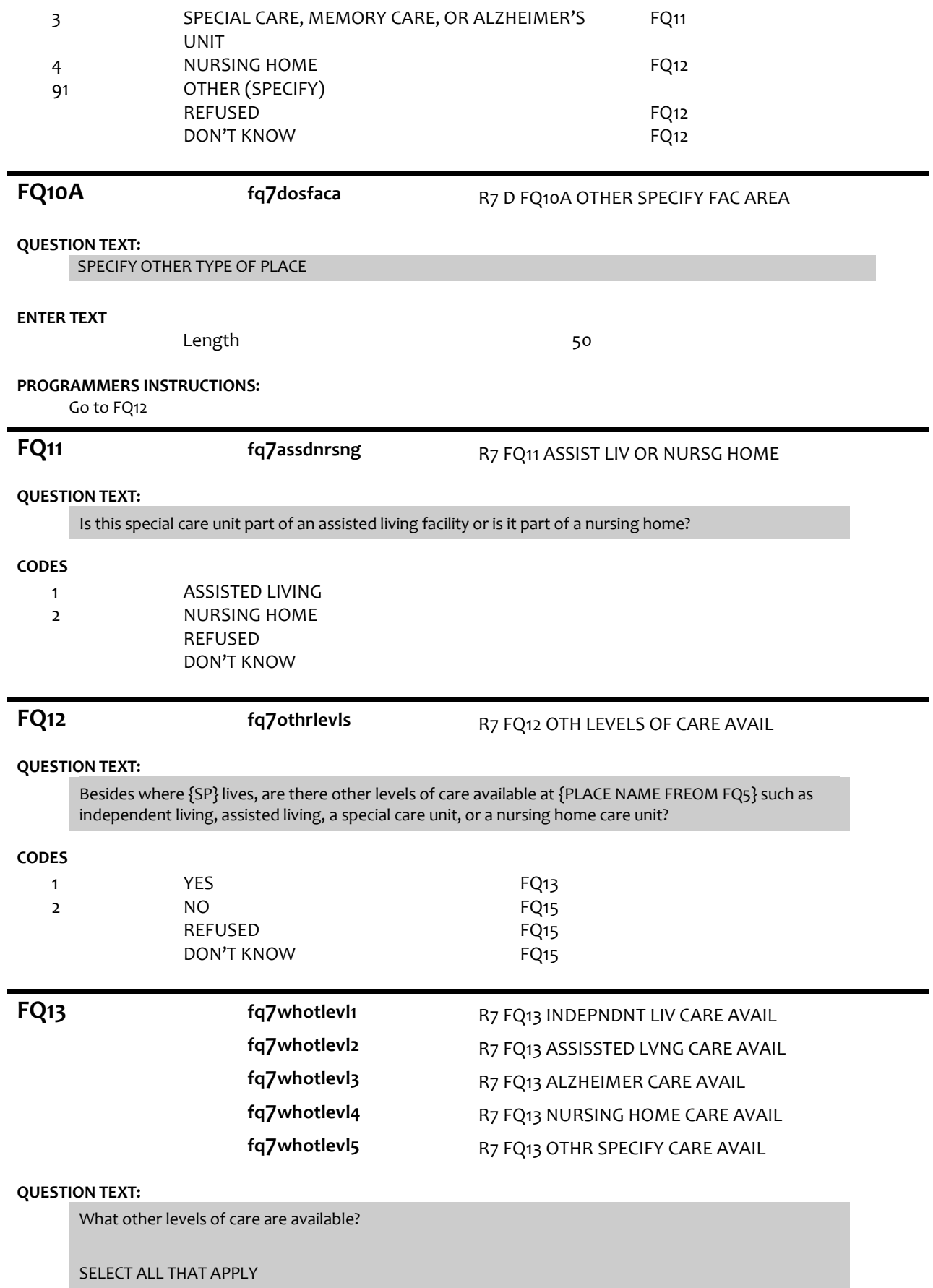

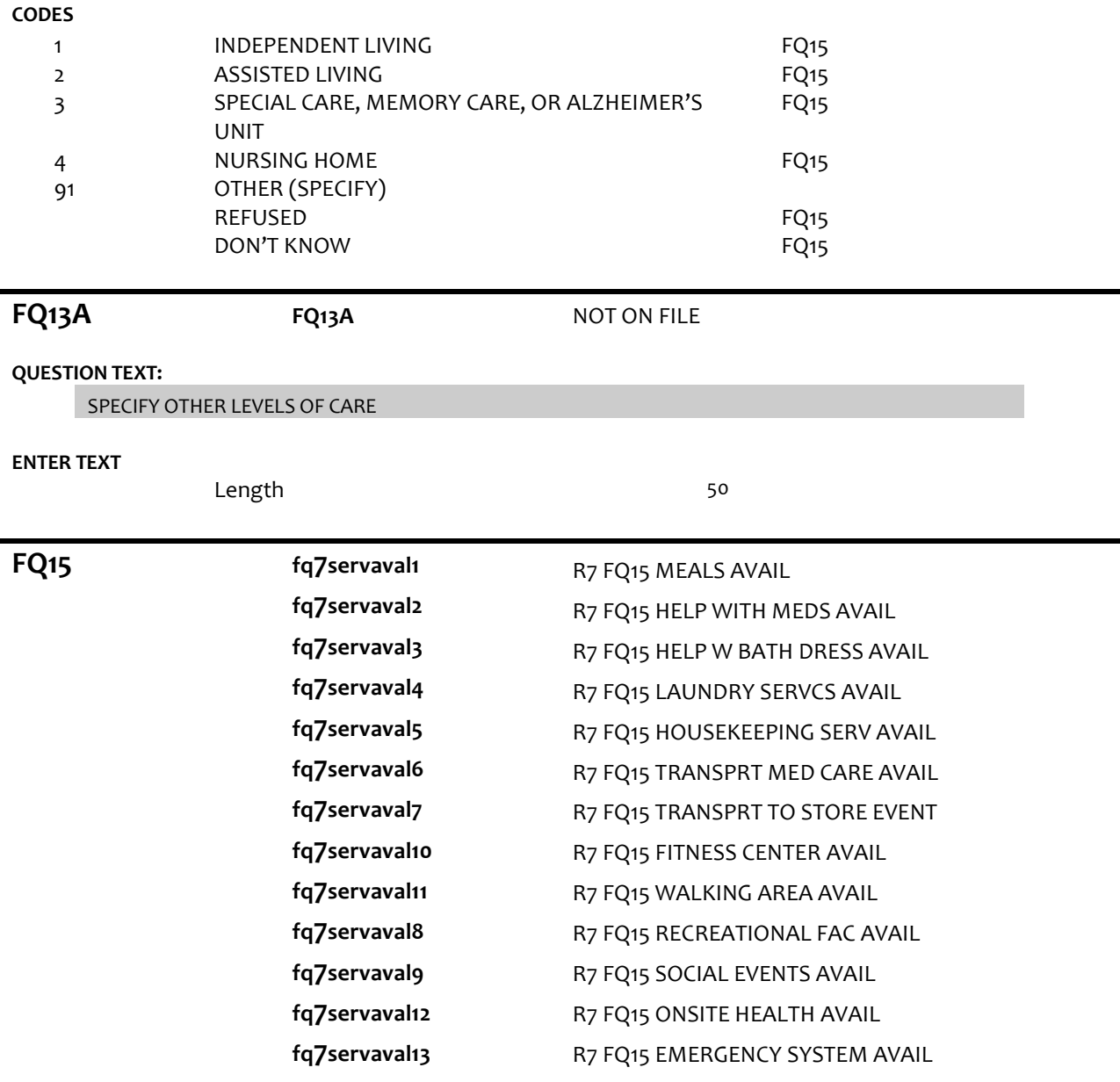

# **DISPLAY INSTRUCTIONS:**

Use "Same Question Stem" display

If at FQ15a, do not display question text in brackets. Otherwise, display question text in brackets.

Display "at {SP}'s current level of care" and "offered" as bold underlined text.

# **QUESTION TEXT:**

SHOW CARD FQ2

{[}We are interested in the services that are available to people at {SP}'s current level of care. Please look at this list. {]}

{[}For each service, please tell me if the service is offered to people at {SP}'s level of care. If the service is offered, please also indicate whether it is part of {SP}'s package of services provided by

## {PLACE NAME from FQ5} or if there is an extra charge for it. {]}

{variable text[a-m]}

RESPONSE [1] a. Meals (in common dining areas or in resident's own rooms)? RESPONSE [2] b. Help with medications? RESPONSE [3] c. Help with bathing and dressing? RESPONSE [4] d. Laundry services for linens or clothing? RESPONSE [5] e. Housekeeping services? RESPONSE [6] f. A van or shuttle to doctors or other medical care providers? RESPONSE [7] g. A van or shuttle to stores or events like concerts? RESPONSE [8] h. An indoor fitness center? RESPONSE [9] i. Areas to walk for pleasure or exercise, like an outdoor walking path? RESPONSE [10]. j. Other recreational facilities, like swimming pools, game rooms, or tennis courts, for residents? RESPONSE [11] k. Organized social events and activities? RESPONSE [12] l. Onsite health and wellness programs? RESPONSE [13] m. A medical emergency system to call someone for help?

## **CODES**

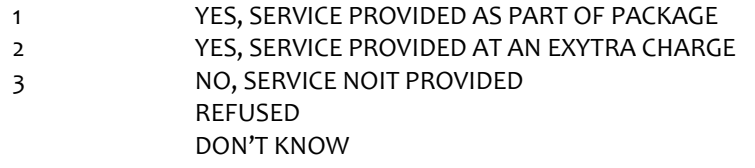

## **PROGRAMMER INSTRUCTIONS:**

Array the responses and Variable text columns in the panel. Display 'variable text' in the a-i sequence until all rows have been displayed.

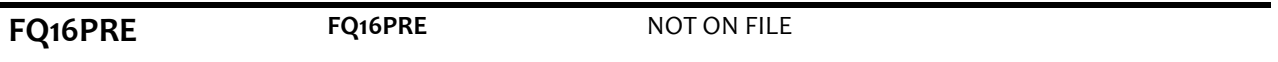

## **QUESTION TEXT:**

These next questions are about the sources of payment for {SP}'s care. PRESS 1 AND ENTER TO CONTINUE

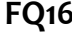

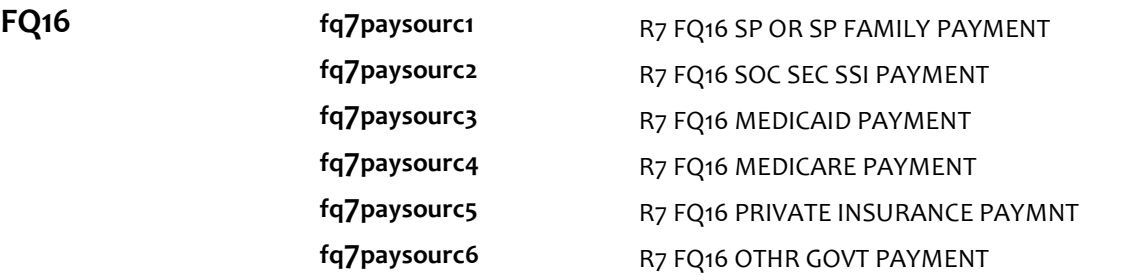

### **DISPLAY INSTRUCTIONS:**

Use "Same Question Stem" display

If at FQ16a, do not display question text in brackets.

Otherwise, display question text in brackets.

If FQ6=1 (FREE STANDING NURSING HOME) or FQ10=4 (NURSING HOME), OR FQ11=2 (NURSING HOME), display FQ16d {Medicare}.

Display dollar amounts using commas to separate zeroes.

## **QUESTION TEXT:**

SHOW CARD FQ3

{[}In the last billing month for which you have complete paymentinformation, what did each of these sources pay for {SP}'s care?{]}

{[}For each one, please tell me the total amount paid by each source for this part of {SP}'s care.{]}

ENTER DOLLAR AMOUNT

ENTER ZERO IF NO PAYMENT FROM SOURCE

{variable text[a-f]}

RESPONSE [1] a. SPOR SP'S FAMILY RESPONSE [2] b. SOCIAL SECURITYOR SSI RESPONSE [3] c. MEDICAID RESPONSE [4] d. MEDICARE RESPONSE [5] e. PRIVATE INSURANCE RESPONSE [6] f. OTHER GOVERNMENT SOURCE (VA, STATE, COUNTY)

# **ENTER NUMBER**

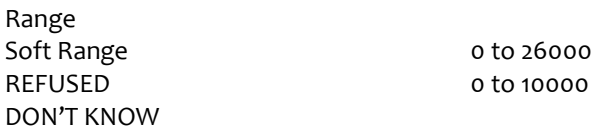

### **PROGRAMMER INSTRUCTIONS:**

Array the responses and Variable text columns in the panel. Display 'variable text' in the a-f sequence until all rows have been displayed.

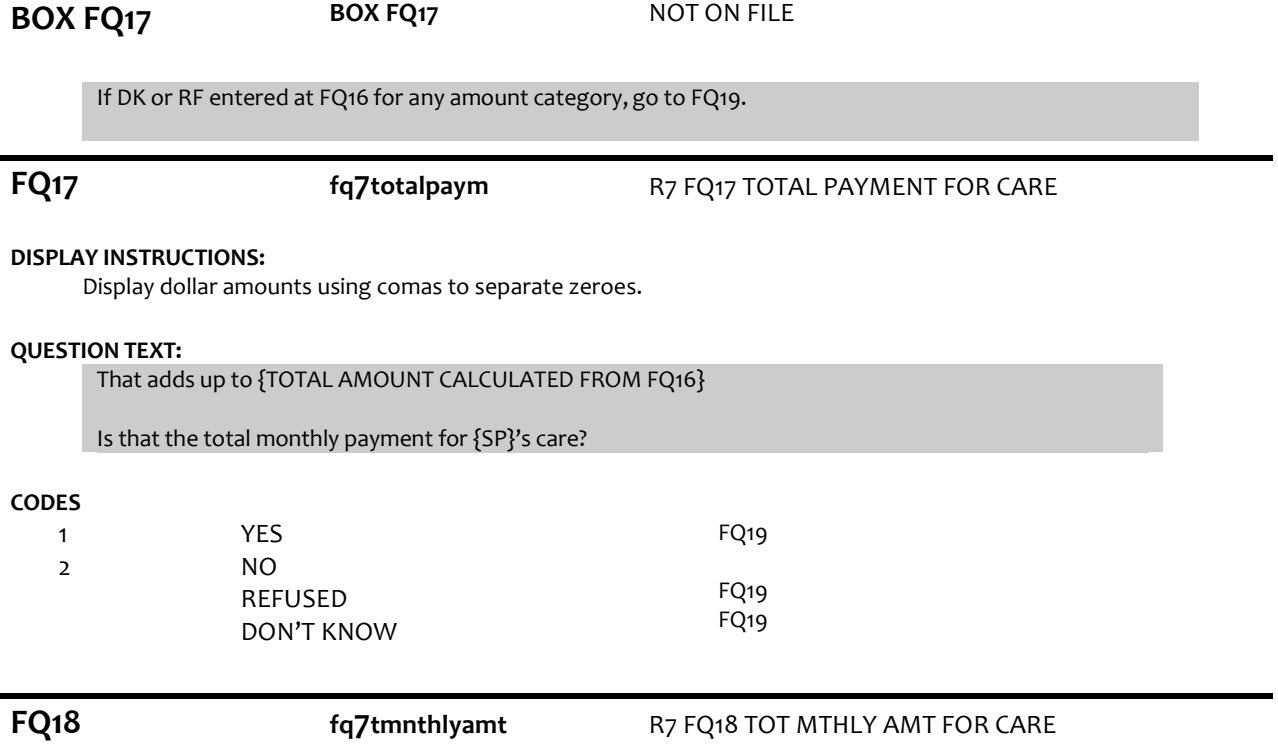

### **DISPLAY INSTRUCTIONS:**

Display dollar amounts using comas to separate zeroes.

## **QUESTION TEXT:**

Display dollar amounts using commas to separate zeroes.

ENTER AMOUNT

### **ENTER NUMBER**

Range REFUSED DON'T KNOW 0 to 26000

**FQ19 fq7primpayer** R7 FQ19 PRIMARY PAYER FOR CARE

# **DISPLAY INSTRUCTIONS:**

If FQ6= 1 (FREE STANDING NURSING HOME) or FQ10=4 (NURSING HOME), OR FQ11=2 (NURSING HOME), display {Medicare,} and response category 4.

## **QUESTION TEXT:**

Would you say the primary payer for {SP}'s care is {SP} or {his/her} family, Social Security, Medicaid, {Medicare,} or some other source?

## **CODES**

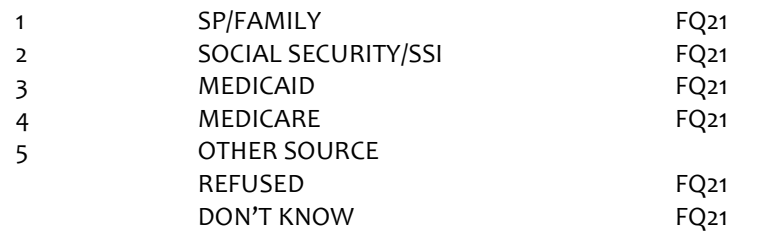

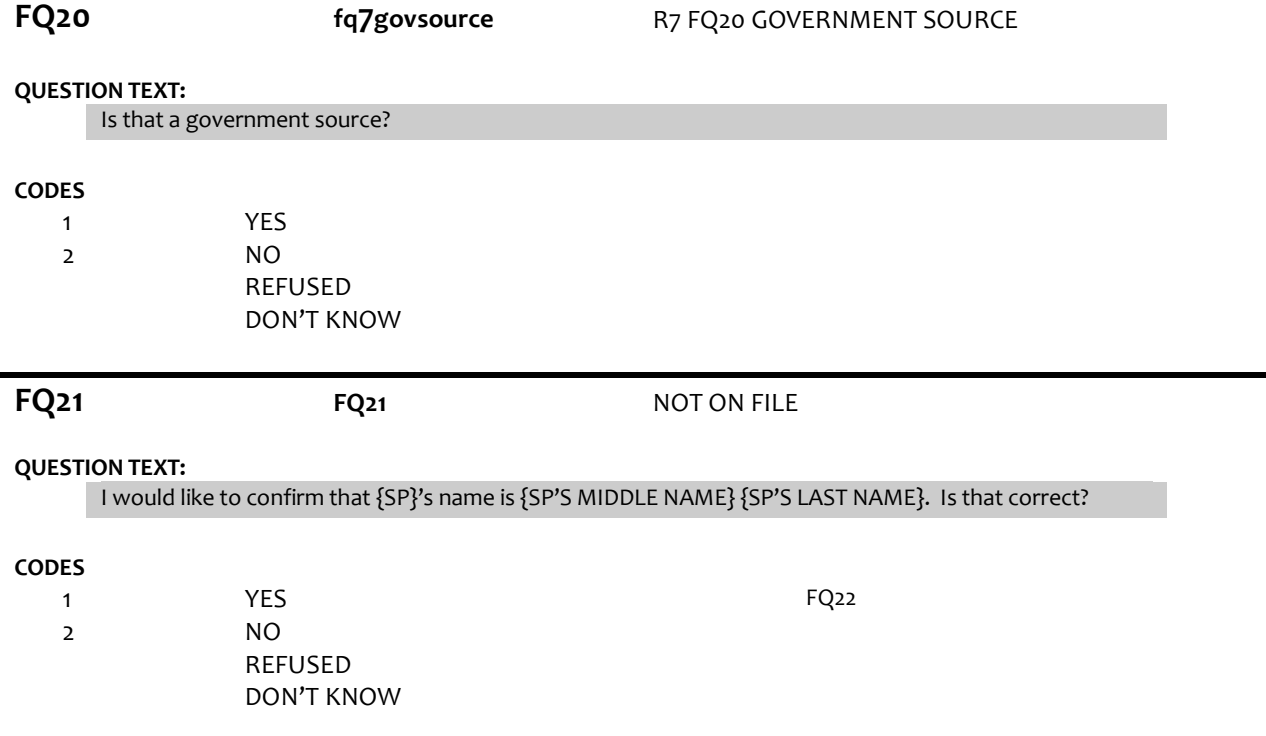

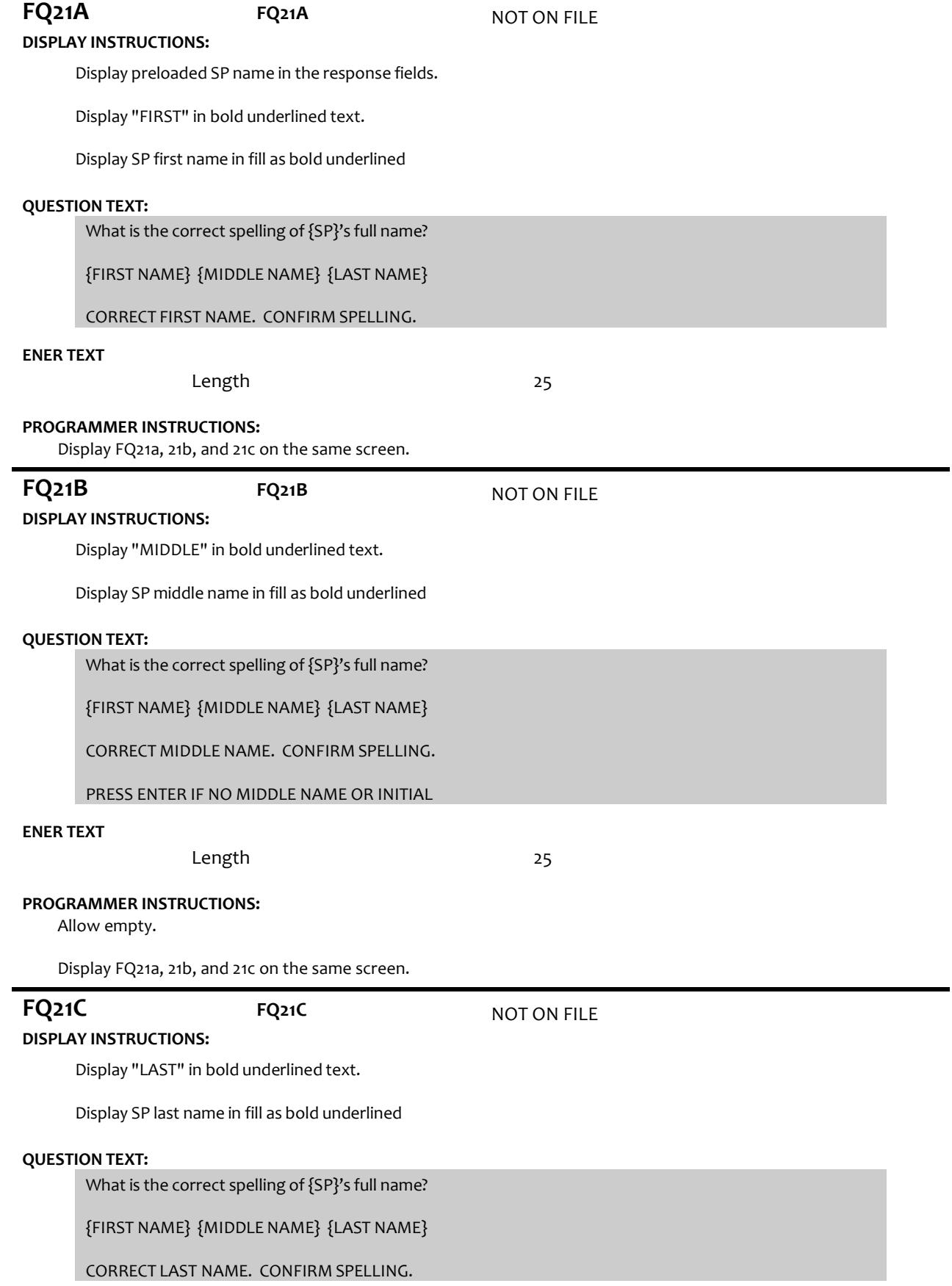

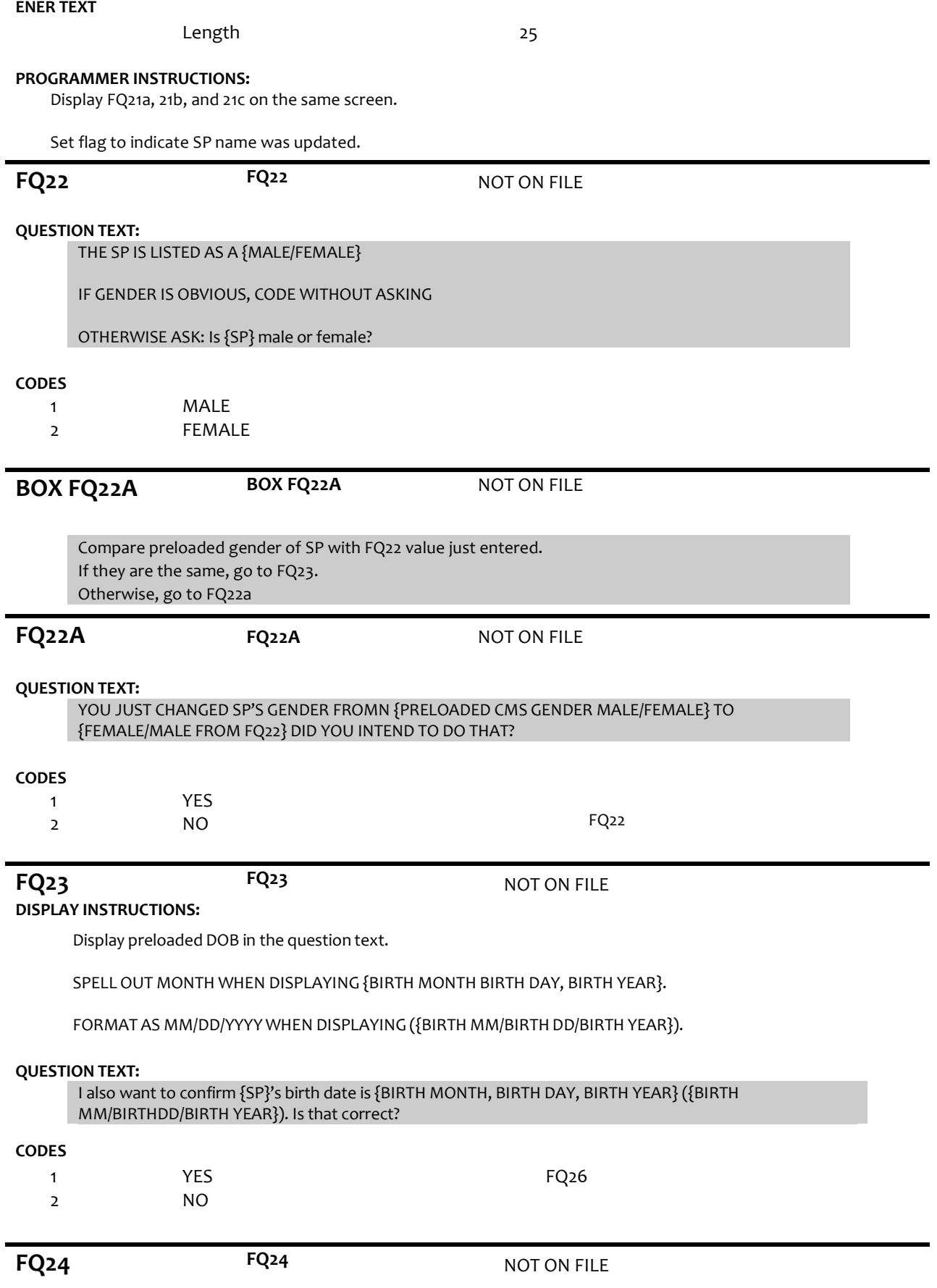

## **DISPLAY INSTRUCTIONS:**

Display preloaded DOB.

### **QUESTION TEXT:**

What is {SP}'s date of birth?

ENTER MONTH, DAY, AND YEAR (MM-DD-YYYY)

### **PROGRAMMER INSTRUCTIONS:**

Use mask to collect DOB. Separate mm/dd/yyyy with hyphens for data entry. MONTH range: 1-31 DAY range 1-31 YEAR range: (CURRENT YEAR-65 – FQ24 DOB).

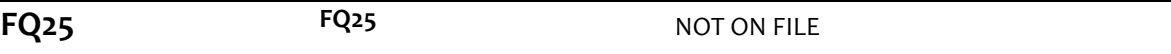

### **DISPLAY INSTRUCTIONS:**

COMPUTE AGE AS (CURRENT DATE – FQ24 DOB).

### **QUESTION TEXT:**

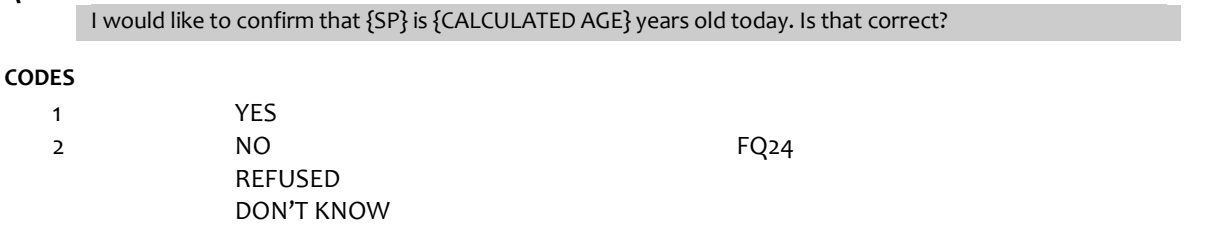

**FQ29 FQ29** NOT ON FILE

### **QUESTION TEXT:**

YOU HAVE COMPLETED THE FACILITY STAFF QUESTIONNAIRE. THANK RESPONDENT.

PRESS 1 AND ENTER TO CONTINUE

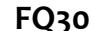

**FQ30 FQ30** NOT ON FILE

## **DISPLAY INSTRUCTIONS:**

If (LAST INT disposition code =61 (Final NH Complete) or LAST INT disposition code =64 (Final FQ complete, SP INT NOT COMPLETE)) and CMS DODFLAG <> 1 (SP ALIVE), display "NO ADDITIONAL DATA COLLECTION REQUIRED FOR THIS CASE."

### **QUESTION TEXT:**

{NO ADDITIONAL DATA COLLECTION REQUIREDFOR THIS CASE.}

PRESS 1 AND ENTER TO RETURN TO IMS SCREEN

## **PROGRAMMER INSTRUCTIONS:**

If FQ8=1 (YES), FACILITY NAME = text from FQ9. Else FACILITY NAME = text from FQ5. IMS will pull FACILITY NAME from NHATS Facility Task once task status = 20 (COMPLETE).

If  $FQ6 = 1$  or  $[$   $[$   $FQ6 = 2$  or 3 or 4 or 8 or 91 or RF or DK) and  $FQ10 = 4$  or  $FQ11 = 2$ , set FACILITY TYPE flag = 1 (NURSING HOME).

Page 13 of 14 NHATS Round 7 :: FQ 4/8/2019

Otherwise, set FACILITY TYPE flag = 2 (OTHER FACILITY).

If LAST INT final disposition code was code 61 (FINAL NH COMPLETE) and if FACILITY TYPE flag = 1 (NURSING HOME), set NHATS Interview Task=code 24 (FINAL NOT REQUIRED) and IRQ SP Task=code 24 (FINAL NOT REQUIRED) and set the final case status to code 61, "Complete, NH Facility".

Else if ((R1 INT YEAR = 2011 and R1 final disposition code was code 64 (FINAL FQ COMPLETE, SP NOT COMPLETE)) or (R1 INT YEAR = 2015 and R5 final disposition code was code 64)), set NHATS Interview Task=code 24 (FINAL NOT REQUIRED) and IRQ SP Task=code 24 (FINAL NOT REQUIRED); set the final case status to code 64 (FINAL FQ, SP INTERVIEW NOT COMPLETED) if the FACILITY TYPE flag=2 (OTHER FACILITY).

If FACILITY TYPE flag = 1 or 2, set FACILITY flag = 1 (YES).

IMS will pull FACILITY TYPE flag and FACILITY flag from NHATS Facility Task once task status = 20 (COMPLETE) if the NHATS Interview Task=11 (READY).

Set IRQ Facility Task=code 11 (READY).

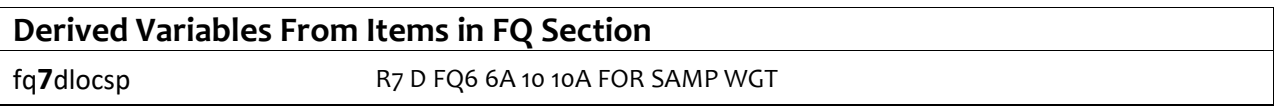